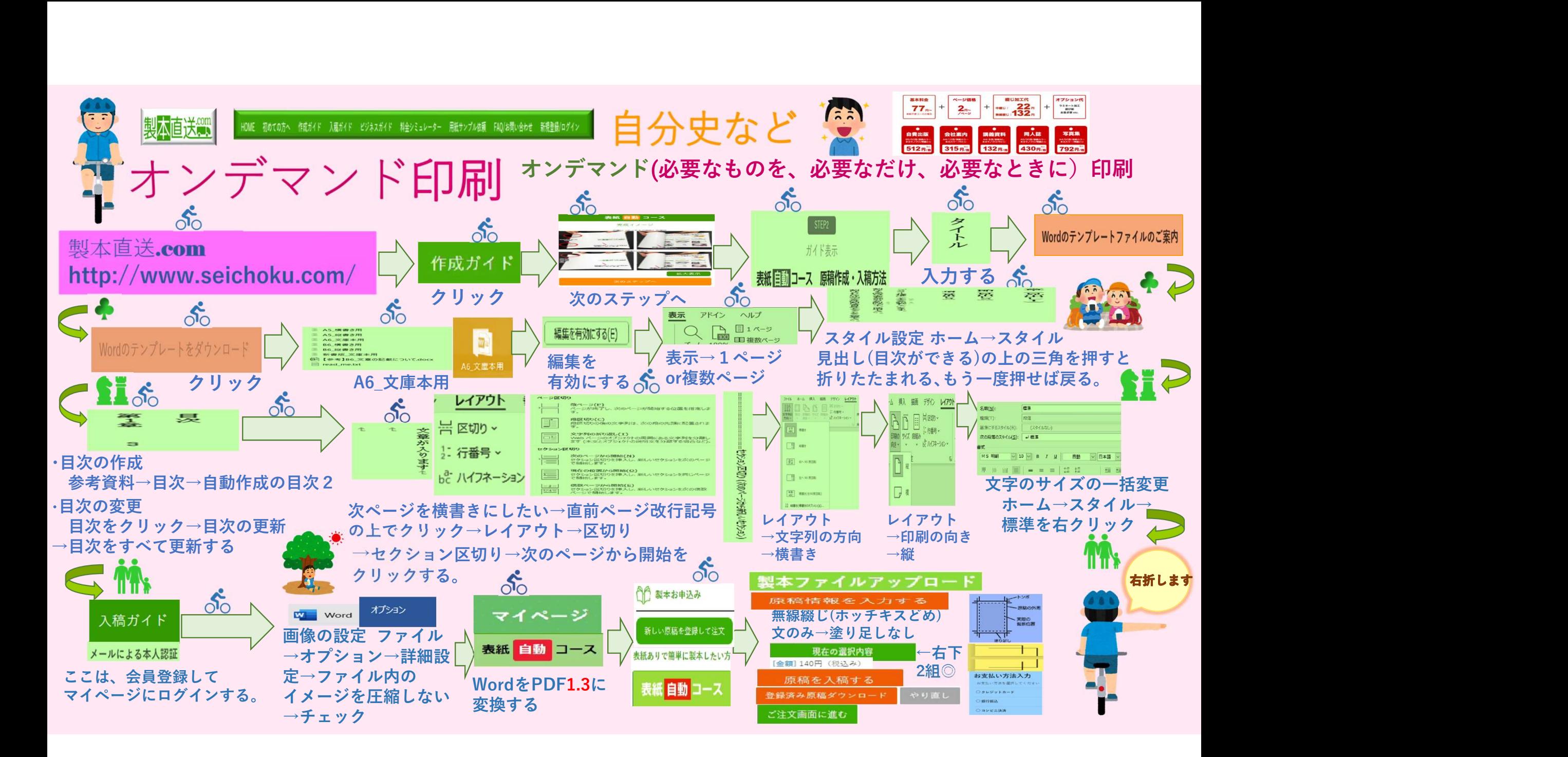

## オンデマンド印刷とオフセット印刷

オンデマンド印刷(少部数向き、版を使わず、電子 写真方式やインクジェット方式などを利用した高 速デジタル印刷機による印刷方法で、データ入稿 後すぐに印刷処理が可能となります。「オンデマ ンド」とは「必要なものを、必要なだけ、必要な ときに」という意味を持ちます。)

オフセット印刷(大量部数向き、版のインクを 直接紙に転写するのではなく、一度版に塗られ たインクをブランケットに転写(オフ)してか ら紙に印刷(セット)します。「オフセット」 とは「付けて離す」という意味です。

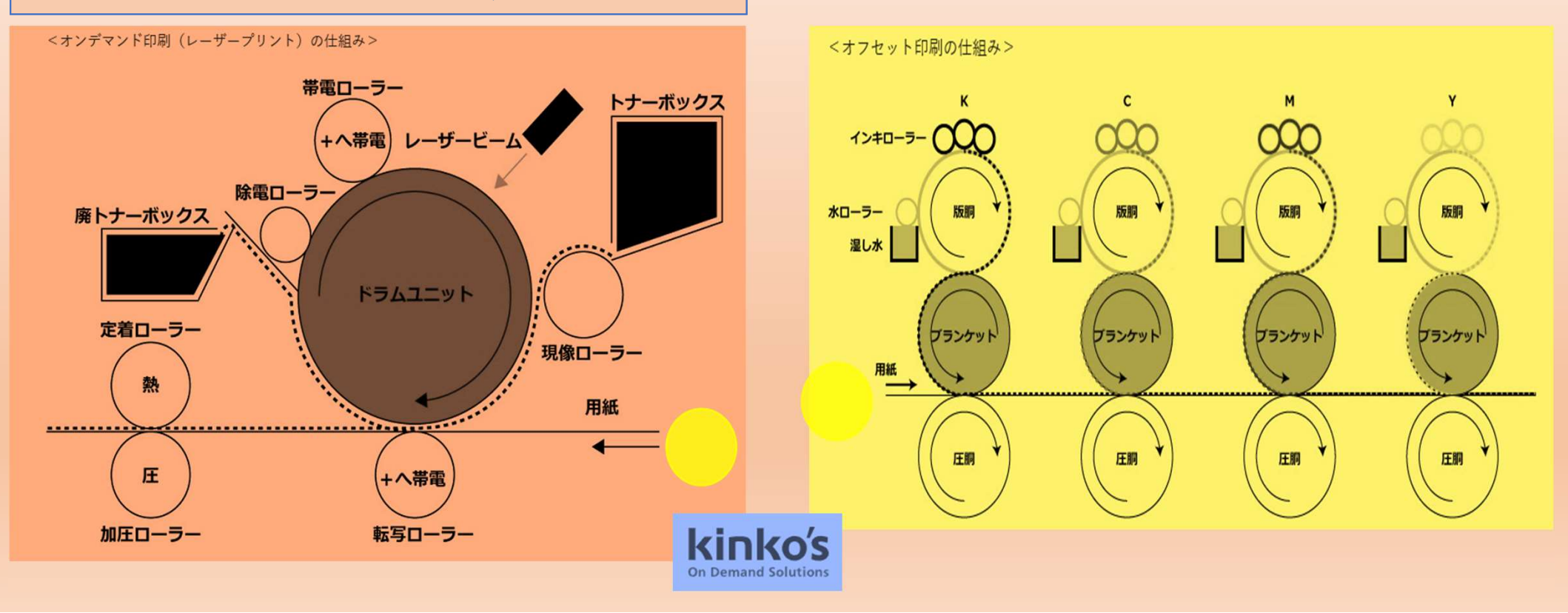

## オンデマンド印刷値段表

20220924

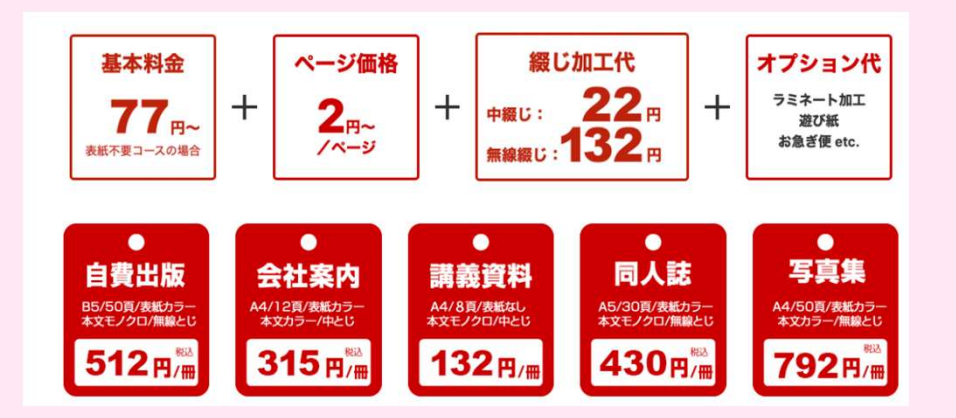